## Pseudoklasy:

1) Utwórz stronę internetową jak poniżej. Strona ma być wycentrowana za pomoca Kaskadowych Arkuszy Styli – Css oraz mieć szerokość 200px i automatyczną wysokość. W pliku "style.css" należy napisać selektory odpowiedzialne za akcje myszki na hiperlinkach. Przy czym linki mają mieć:

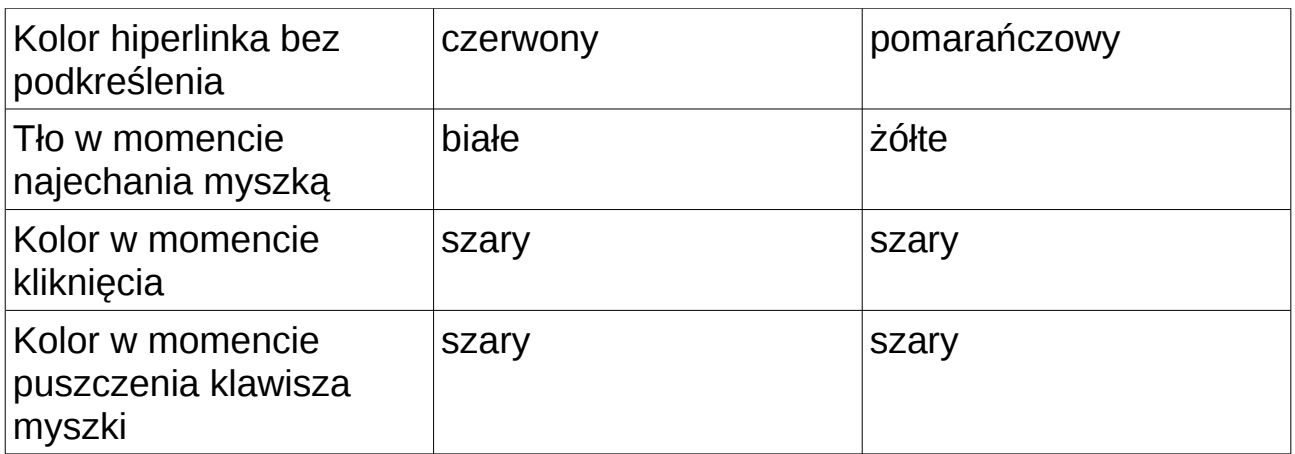

2) Wygląd strony do ćwiczenia:

<http://www.onet.pl/>

<http://www.google.pl/>